## **Cheat Sheet for PCC Documentation and Data Entry for CRS Version 24.1 Last Updated August 2024**

## **Data Entry Best Practices to Meet Measures**

## **The following items detail the recommended use for this material**. Each facility should:

- 1. Identify their three or four key clinical problem areas.
- 2. Review the attached information.
- 3. Customize the provider documentation and data entry instructions, if necessary.
- 4. Train staff on appropriate documentation.
- 5. Post the applicable pages of the Cheat Sheet in exam rooms.

The purpose of this document is to provide information to both providers and data entry personnel on the most appropriate way to document key clinical procedures in the Resource and Patient Management System (RPMS). It does not include all the codes the Clinical Reporting System (CRS) checks when determining if a performance measure is met. To review that information, view the CRS short version logic at: [https://www.ihs.gov/sites/crs/themes/responsive2017/display\\_objects/documents/crsv24/GPRA-Measures-V241.pdf.](https://www.ihs.gov/sites/crs/themes/responsive2017/display_objects/documents/crsv24/GPRA-Measures-V241.pdf)

**Note:** Government Performance and Results Act (GPRA) measures do not include refusals.

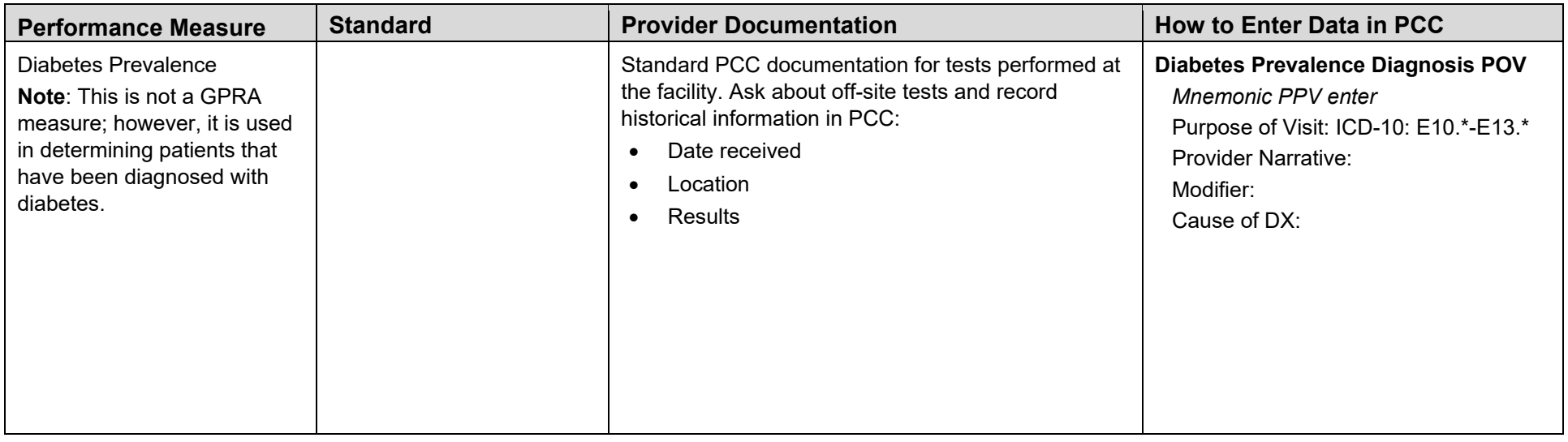

Table 1: Performance measures, standards, provider documentation, and how to enter data in PCC

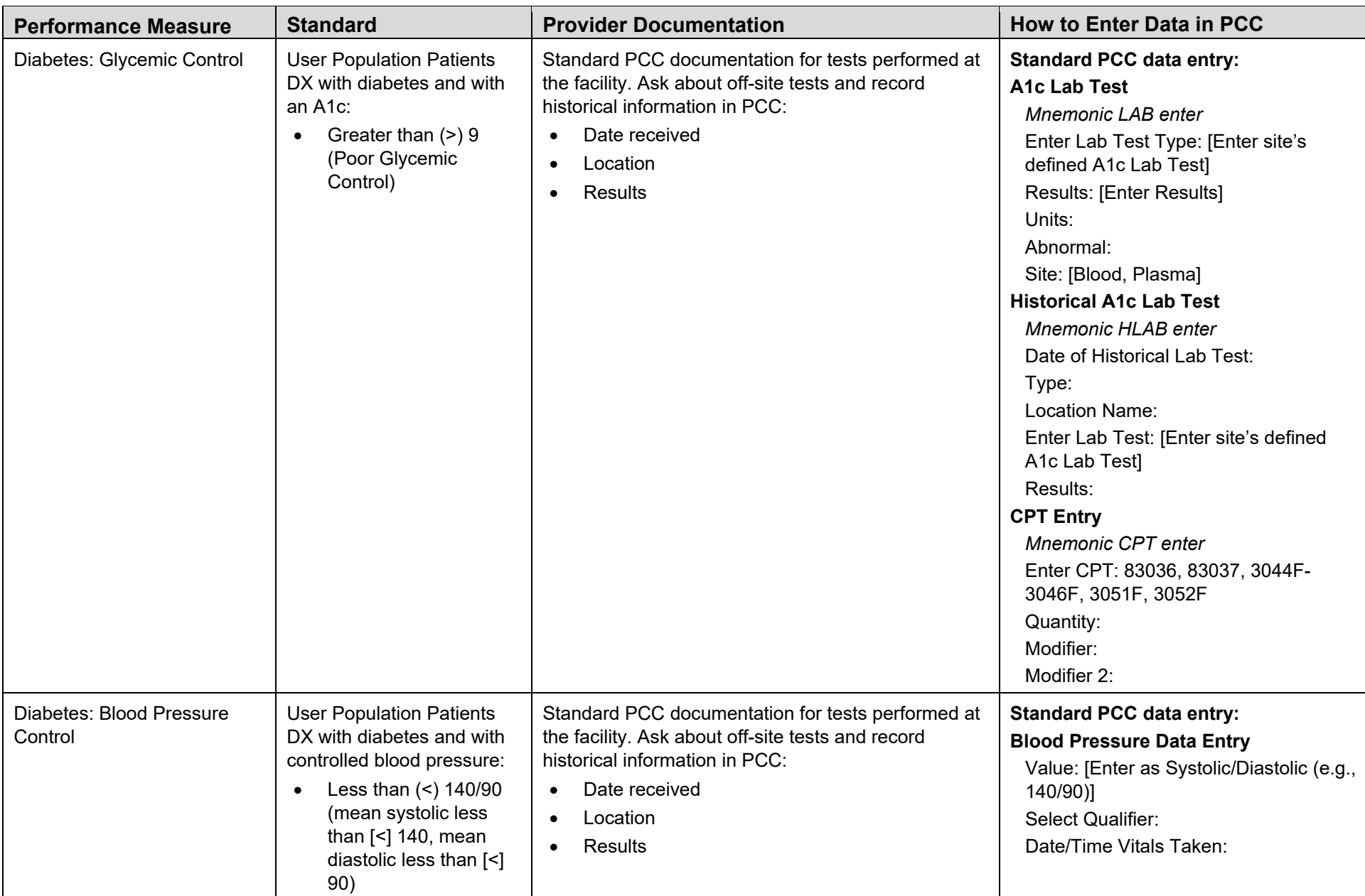

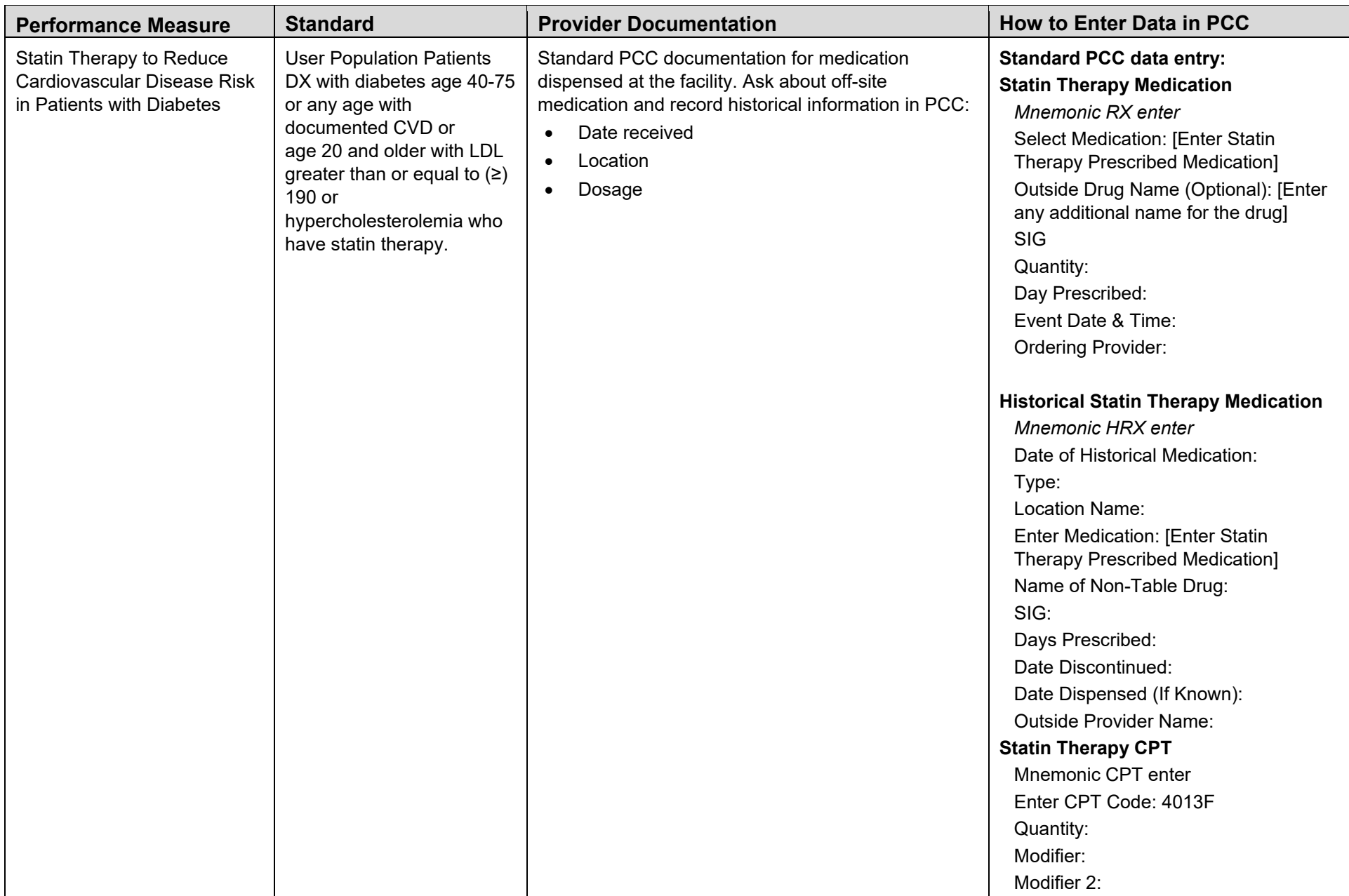

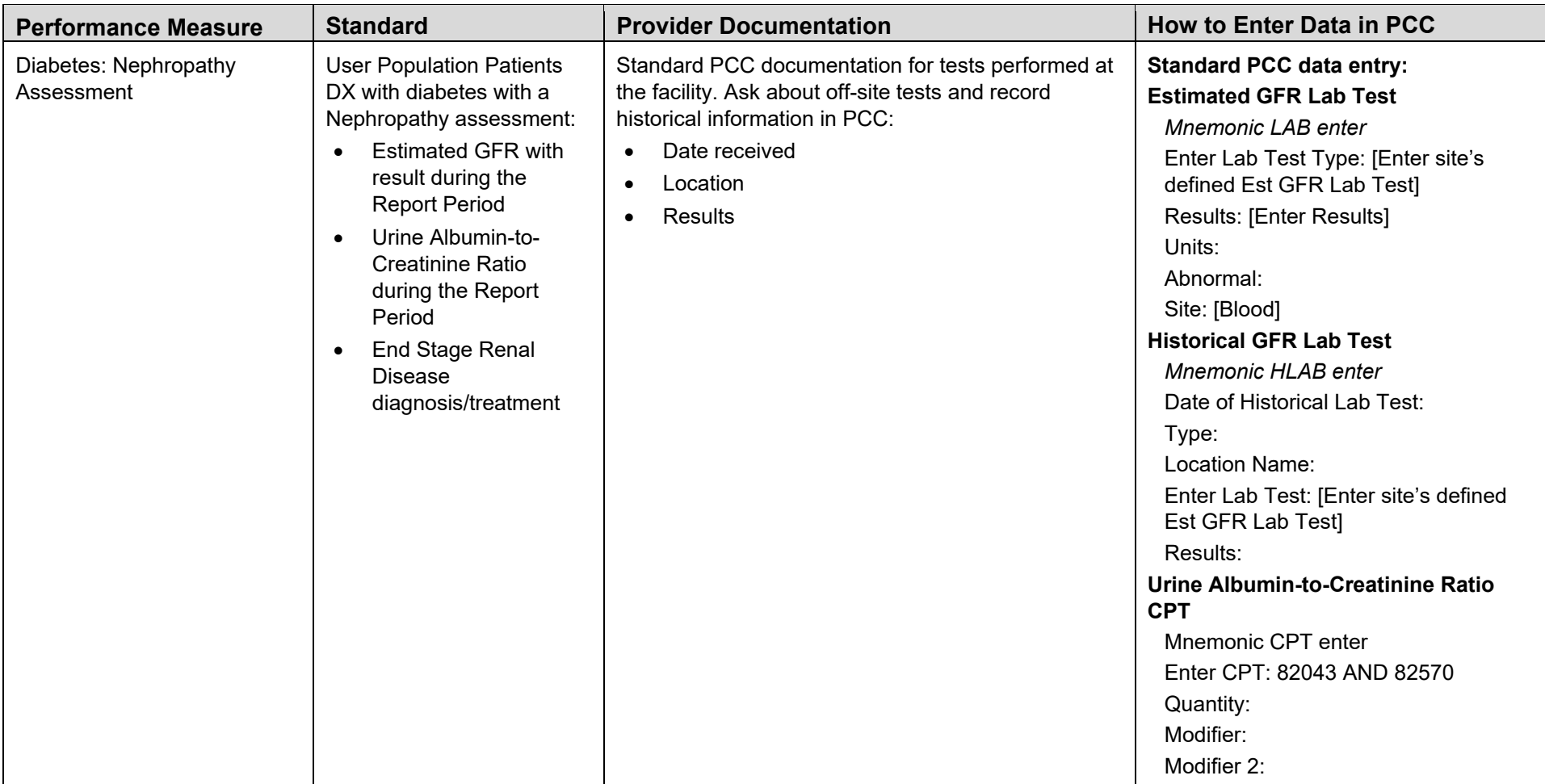

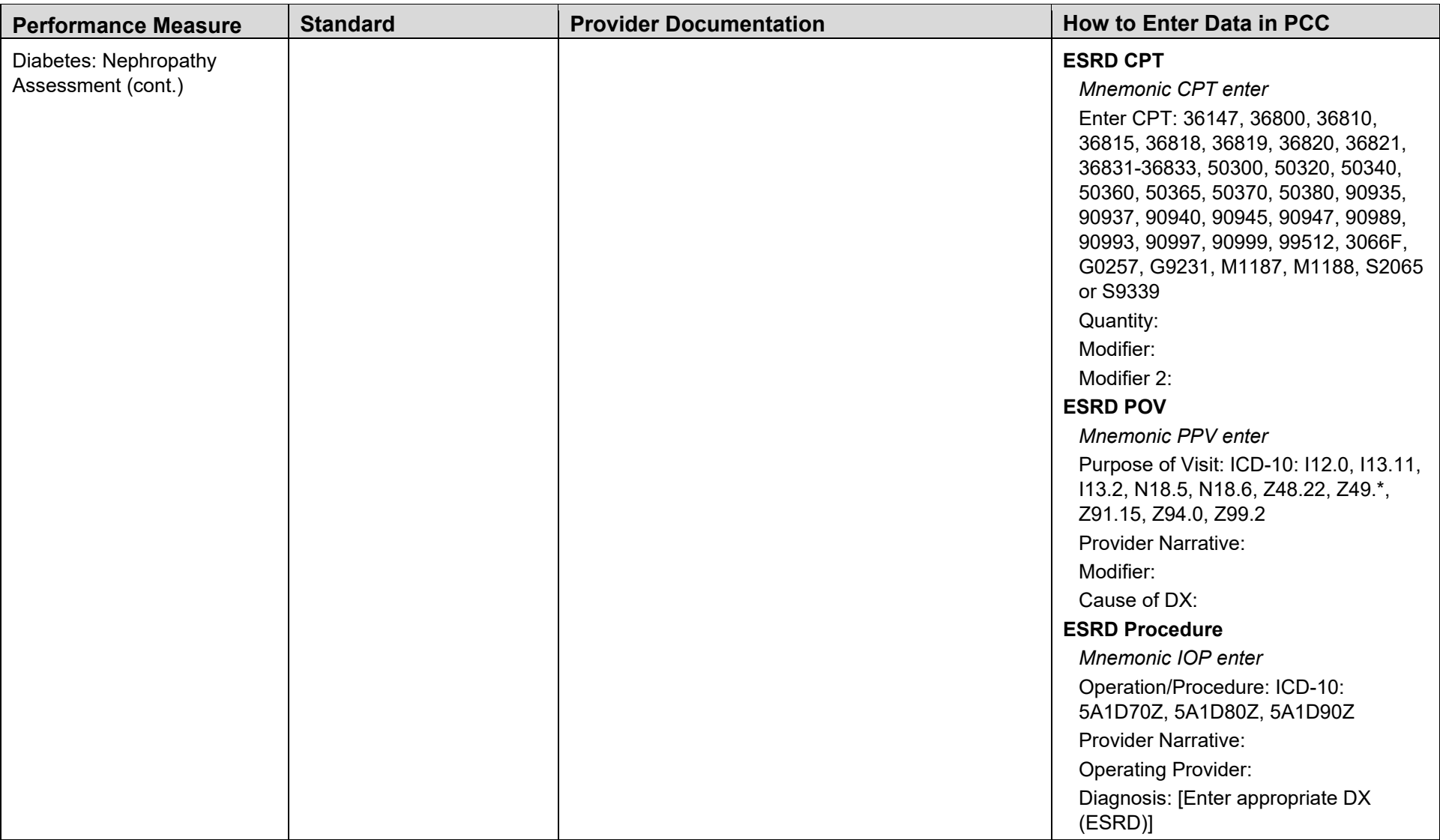

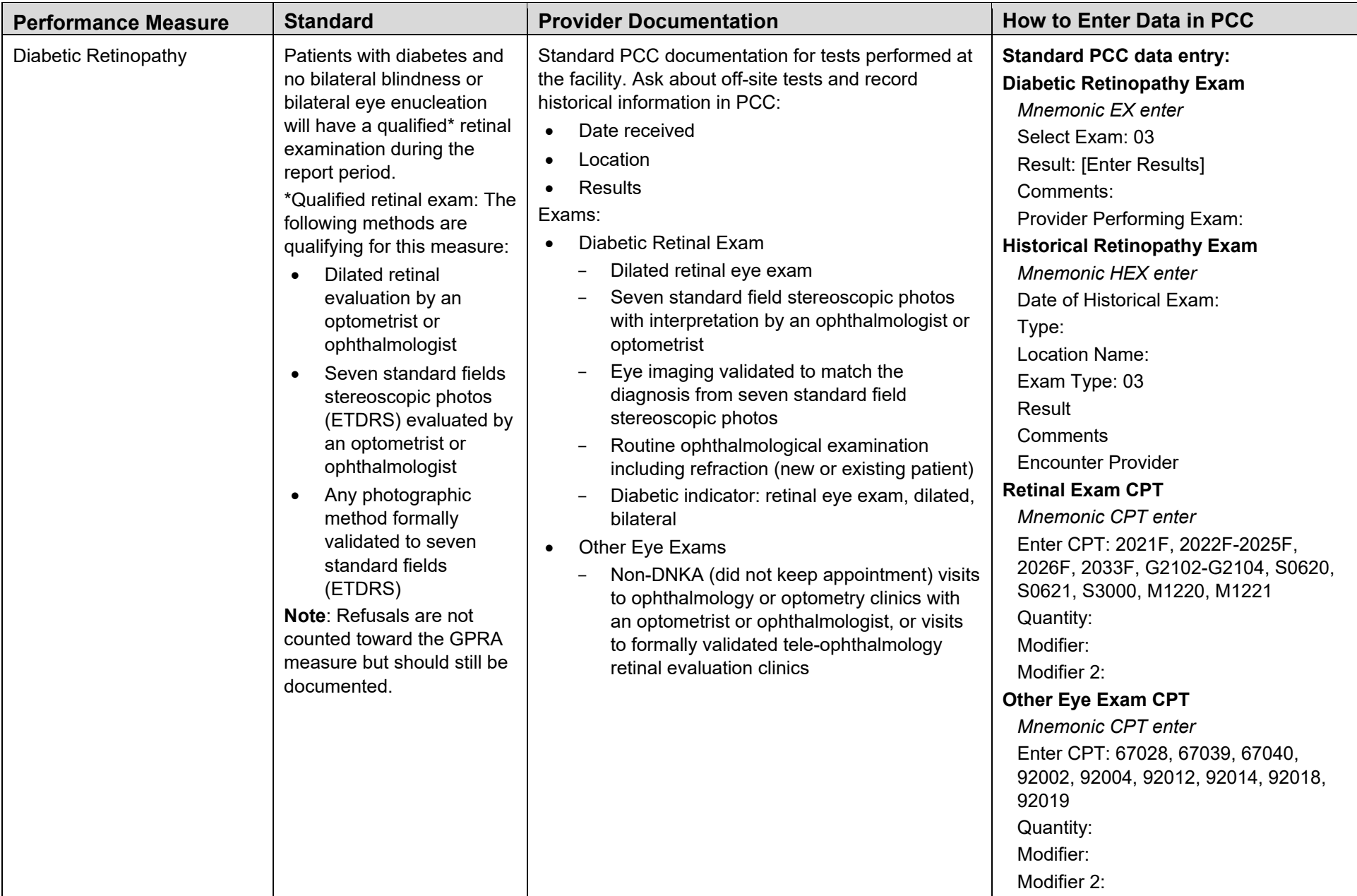

![](_page_6_Picture_134.jpeg)

![](_page_7_Picture_138.jpeg)

![](_page_8_Picture_138.jpeg)

![](_page_9_Picture_171.jpeg)

![](_page_10_Picture_164.jpeg)

![](_page_11_Picture_114.jpeg)

![](_page_12_Picture_229.jpeg)

![](_page_13_Picture_94.jpeg)

![](_page_14_Picture_321.jpeg)

![](_page_15_Picture_217.jpeg)

![](_page_16_Picture_103.jpeg)

![](_page_17_Picture_214.jpeg)

![](_page_18_Picture_143.jpeg)

![](_page_19_Picture_166.jpeg)

![](_page_20_Picture_97.jpeg)

![](_page_21_Picture_234.jpeg)

![](_page_22_Picture_140.jpeg)

![](_page_23_Picture_83.jpeg)

![](_page_24_Picture_224.jpeg)

![](_page_25_Picture_156.jpeg)

![](_page_26_Picture_93.jpeg)

![](_page_27_Picture_250.jpeg)

![](_page_28_Picture_132.jpeg)

![](_page_29_Picture_110.jpeg)

![](_page_30_Picture_225.jpeg)

![](_page_31_Picture_240.jpeg)

![](_page_32_Picture_255.jpeg)

![](_page_33_Picture_210.jpeg)

![](_page_34_Picture_181.jpeg)

![](_page_35_Picture_145.jpeg)

![](_page_36_Picture_238.jpeg)

![](_page_37_Picture_134.jpeg)

![](_page_38_Picture_266.jpeg)

![](_page_39_Picture_224.jpeg)

![](_page_40_Picture_200.jpeg)

![](_page_41_Picture_137.jpeg)

![](_page_42_Picture_247.jpeg)

![](_page_43_Picture_314.jpeg)

![](_page_44_Picture_185.jpeg)

![](_page_45_Picture_177.jpeg)

![](_page_46_Picture_210.jpeg)

![](_page_47_Picture_43.jpeg)

![](_page_48_Picture_277.jpeg)

![](_page_49_Picture_162.jpeg)

![](_page_50_Picture_101.jpeg)

## **Contact Information**

If you have any questions or comments regarding this distribution, please contact the IHS IT Service Desk.

**Phone:** (888) 830-7280 (toll free)

Web: <https://www.ihs.gov/itsupport/>

**Email:** [itsupport@ihs.gov](mailto:itsupport@ihs.gov)